## **1 этап- построение математической модели; 2 этап - разработка алгоритма.**

# *Этапы подготовки задачи к компьютерной обработке*

**«Составление программ на алгоритмическом языке, отладка программы, тестирование, анализ результатов»**

#### *3 этапкодирование описания данных и алгоритма – запись программы решения задачи на одном из алгоритмических языков (языков программирования)*

*Определение: алгоритм, записанный на зыке программирования, называется программой.*

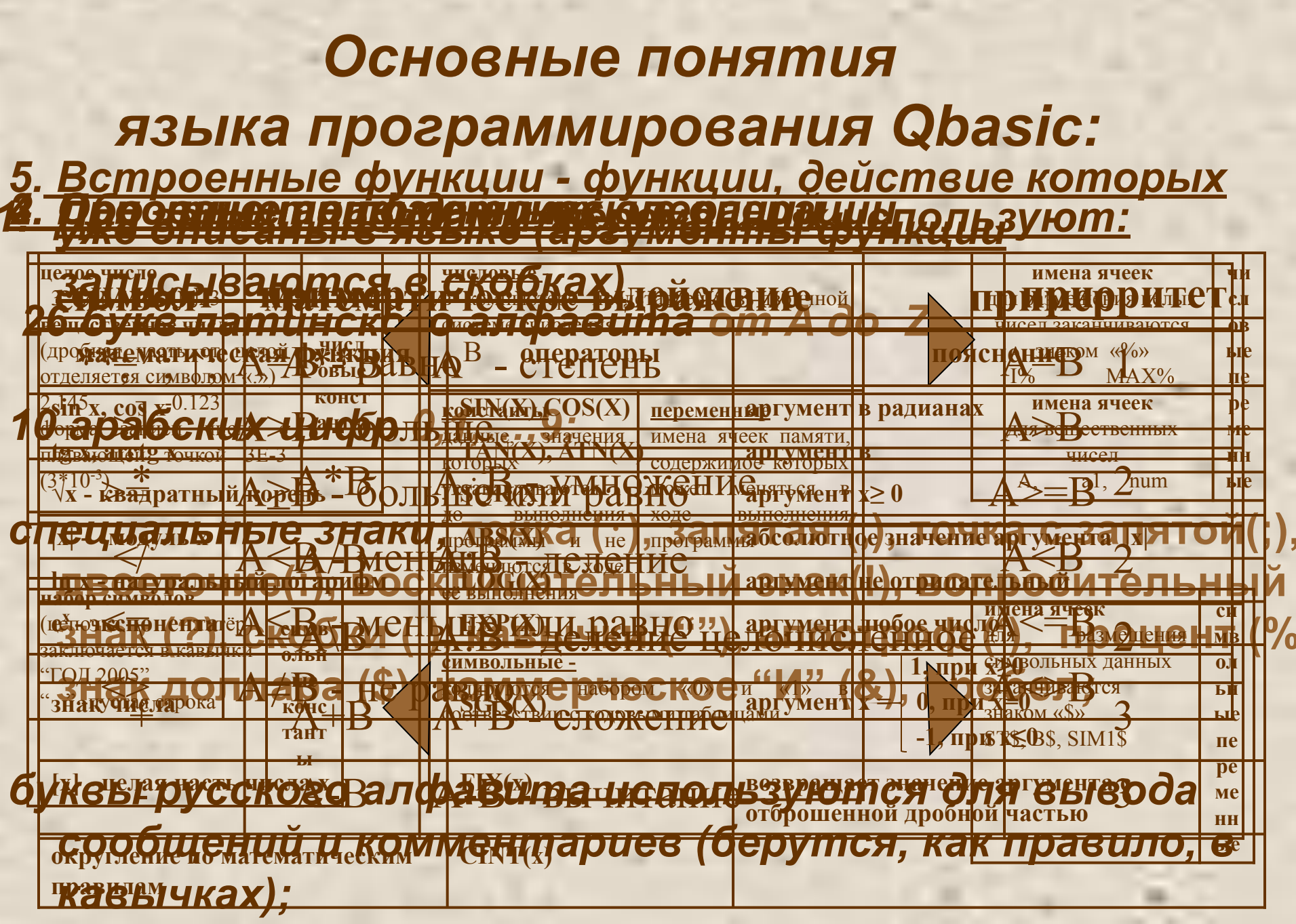

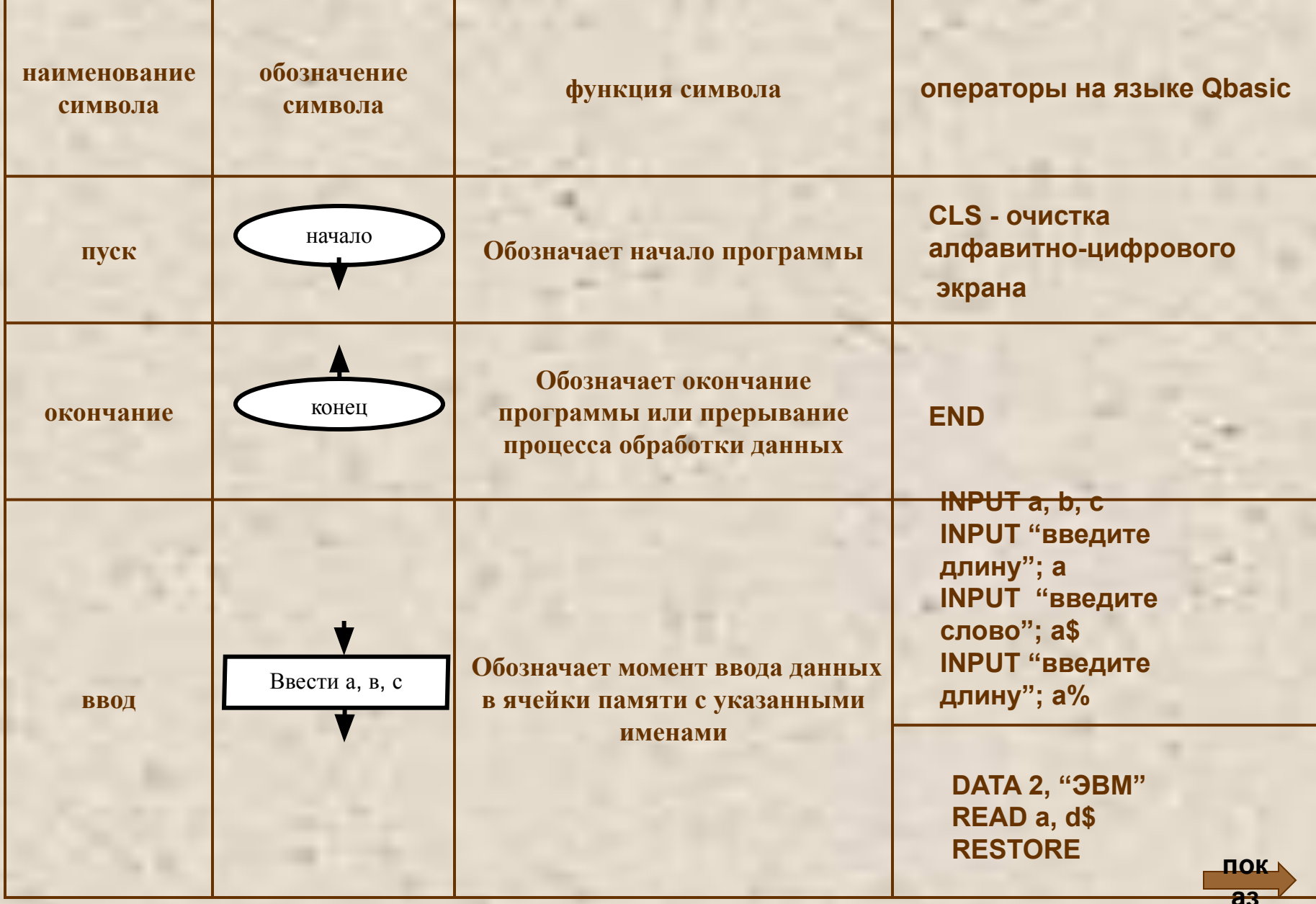

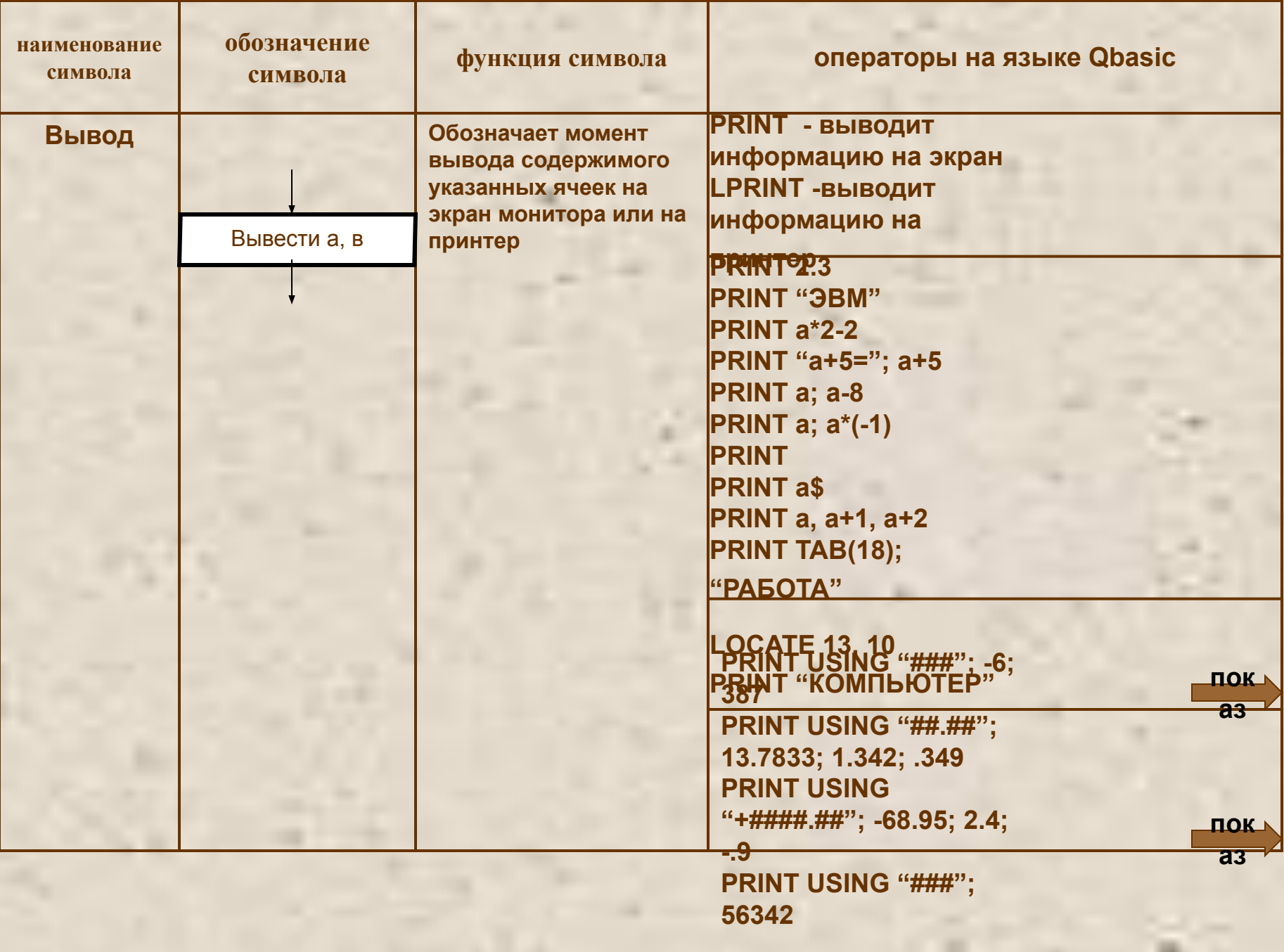

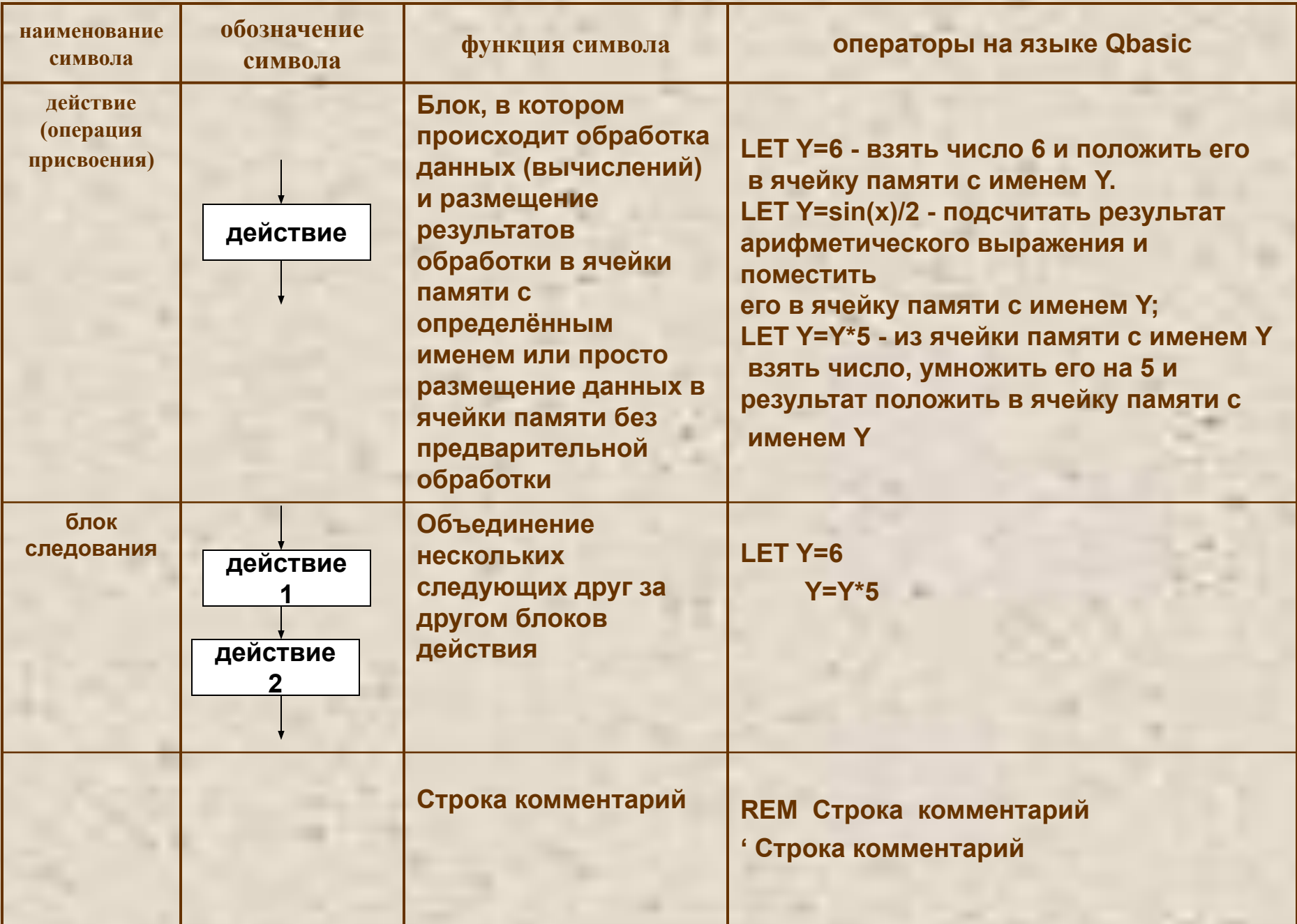

m

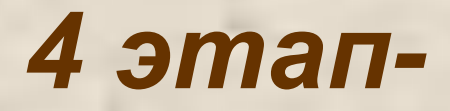

*отладка и тестирование программы с целью проверки и доведения её в соответствии с поставленной задачей.*

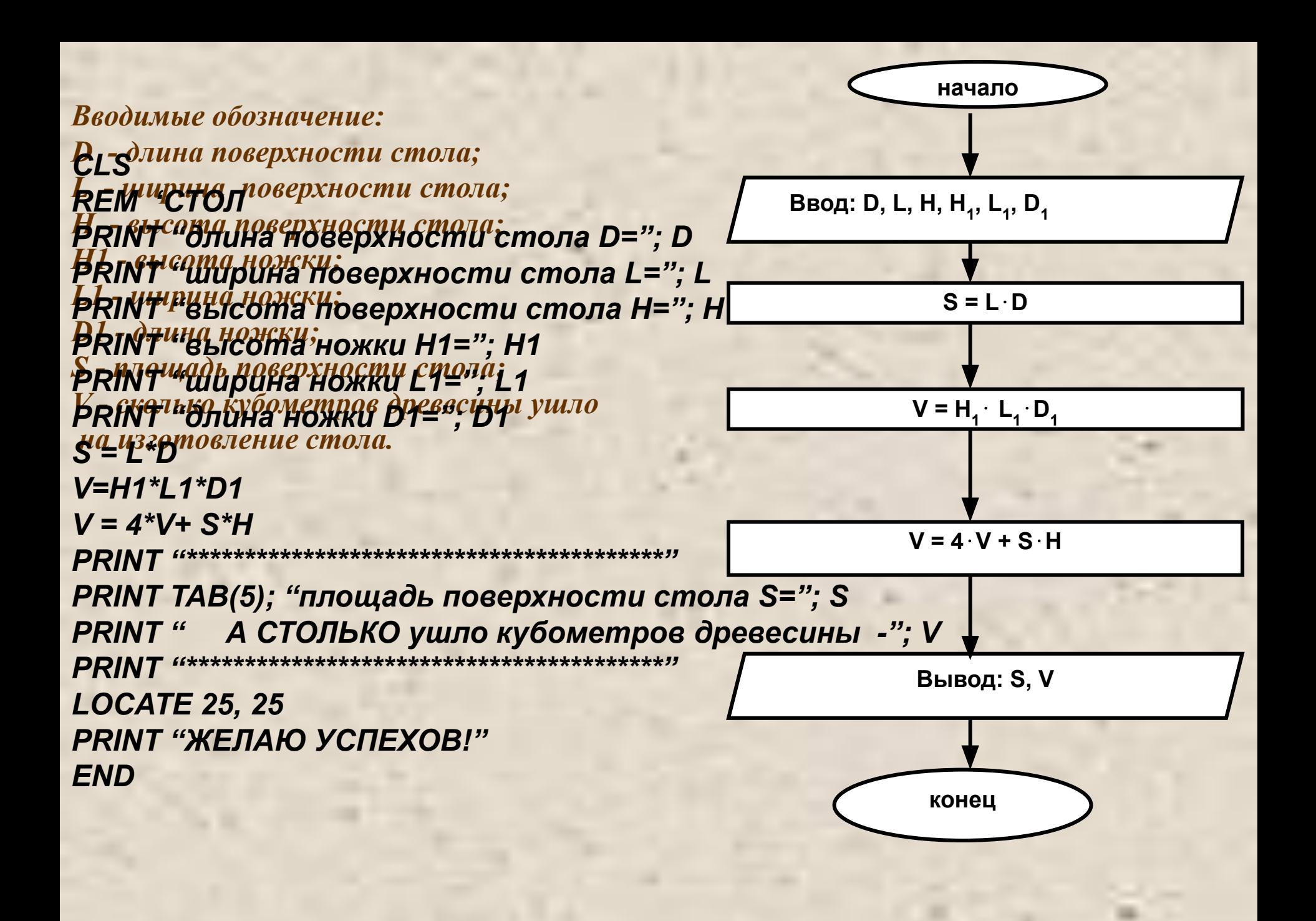

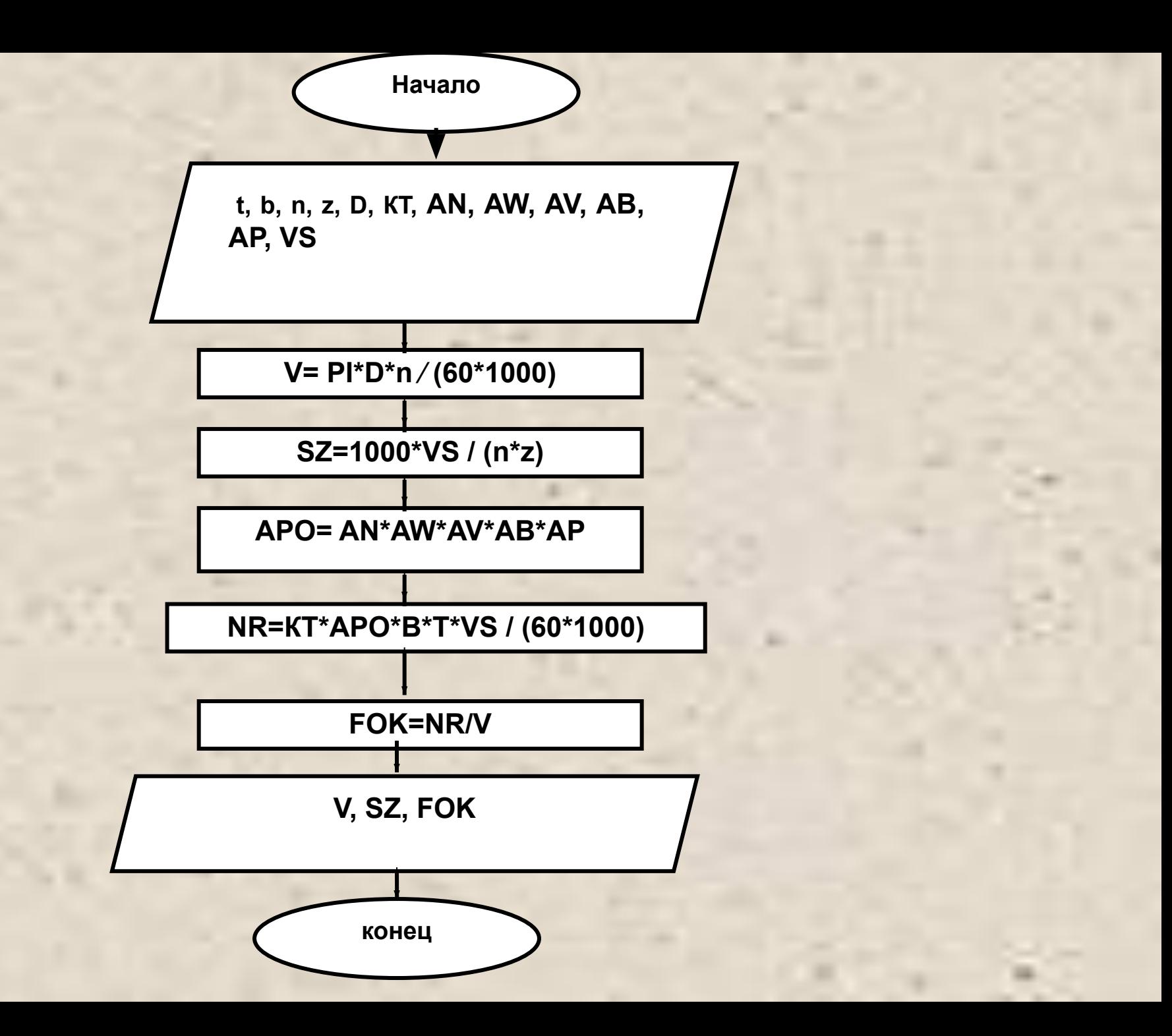

**1.Построить математическую модель, разработать алгоритм в виде блок-схемы и составить программу для задачи:**

*Тело движется прямолинейно с ускорением а м/с<sup>2</sup> , и начальной скоростью V м/с . Требуется определить, какой путь пройдёт тело за Т секунд. Прорешать эту задачу математически с данными: а м/с<sup>2</sup> - 0,5 м/с<sup>2</sup> , V м/с - 2 м/с, Тс - 2 мин.*

*2.* **Подготовить сообщение о свойствах древесины (индивидуальное задание).** *Рекомендуется обратиться к мастеру производственного обучения, к преподавателям физики.*

**3. Решить задачу математически:**

*Из бревна, диаметром 200 мм, требуется вырезать брус, имеющий наибольшее сопротивление горизонтальному изгибу. Какие размеры должен иметь брус? Рекомендуется обратиться к преподавателям математики.*

# СПАСИБО ЗА ВНИМАНИЕ

Программа  $\overline{\mathbf{3}}$  $\overline{2}$  $\overline{\mathbf{4}}$ DATA 2, 3, 4, 5  $-18$  $-3$ DATA 7, -3, -18  $v_1$  3 **READ A1, V1**  $A1$ **RESTORE READ n1, n2, N3 N1 N2 N3** READ mm1, mM2, MM<sub>2</sub>  $MM1$ d **BS-READ BB, B\$ BB 8** СПАСИ **DATA "СПАСИБО" БО** 

5

3

D

# **PRINT список вывода** вывод на экран

# **LPRINT список вывода** вывод на принтер

#### $F = 100$  $C = 3.74$ **PRINT F, C, 66; 45**

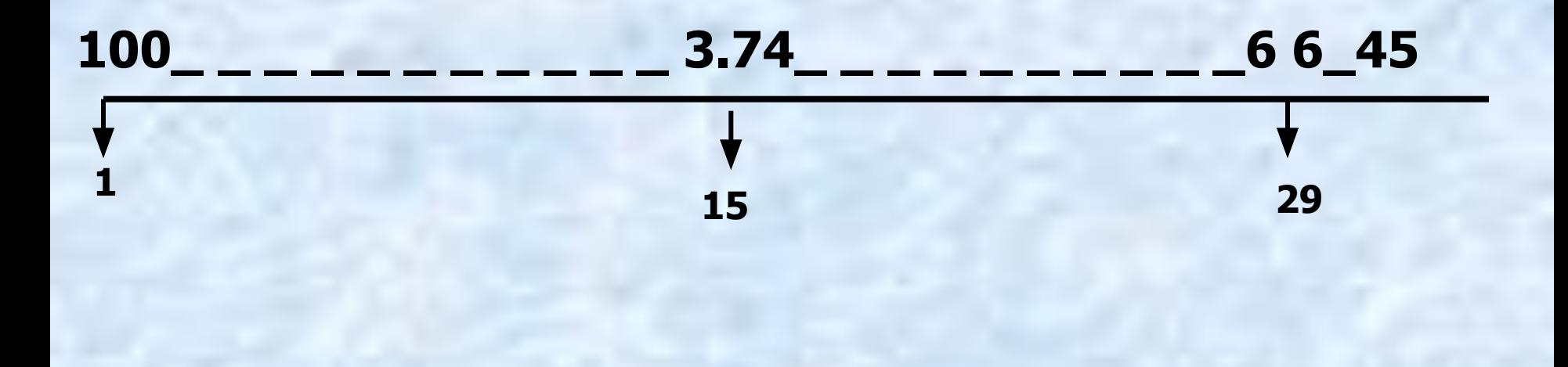

# **PRINT 2.135**

#### 2.135

#### PRINT "3BM" **JBM**

#### **PRINT** ((\*\*\*\*\*\*\*\*\*\*\*\*\*\*\*\*))

#### \*\*\*\*\*\*\*\*\*\*\*\*\*\*\*\*

# $A = -12.34$ В\$ ="БЕЙСИК"

## **PRINT A**

#### $A = -12.34$ В\$ ="БЕЙСИК"

 $-12.34$ 

#### **PRINT B\$** БЕЙСИК

## **PRINT A\*2-2**  $-26.68$

#### **PRINT "A+5="; A+5**  $A = -12.34$  $A+5=-7.34$ В\$ ="БЕЙСИК"

**PRINT A;**  $A^*(-1)$ 12.34

## **PRINT**

# **PRINT A; A-8; PRINT B\$**  $-20.34$ **БЕЙСИК**

#### $A = -12.34$ В\$ ="БЕЙСИК"

# PRINT TAB(18); "ЭВМ"

# **OBM**

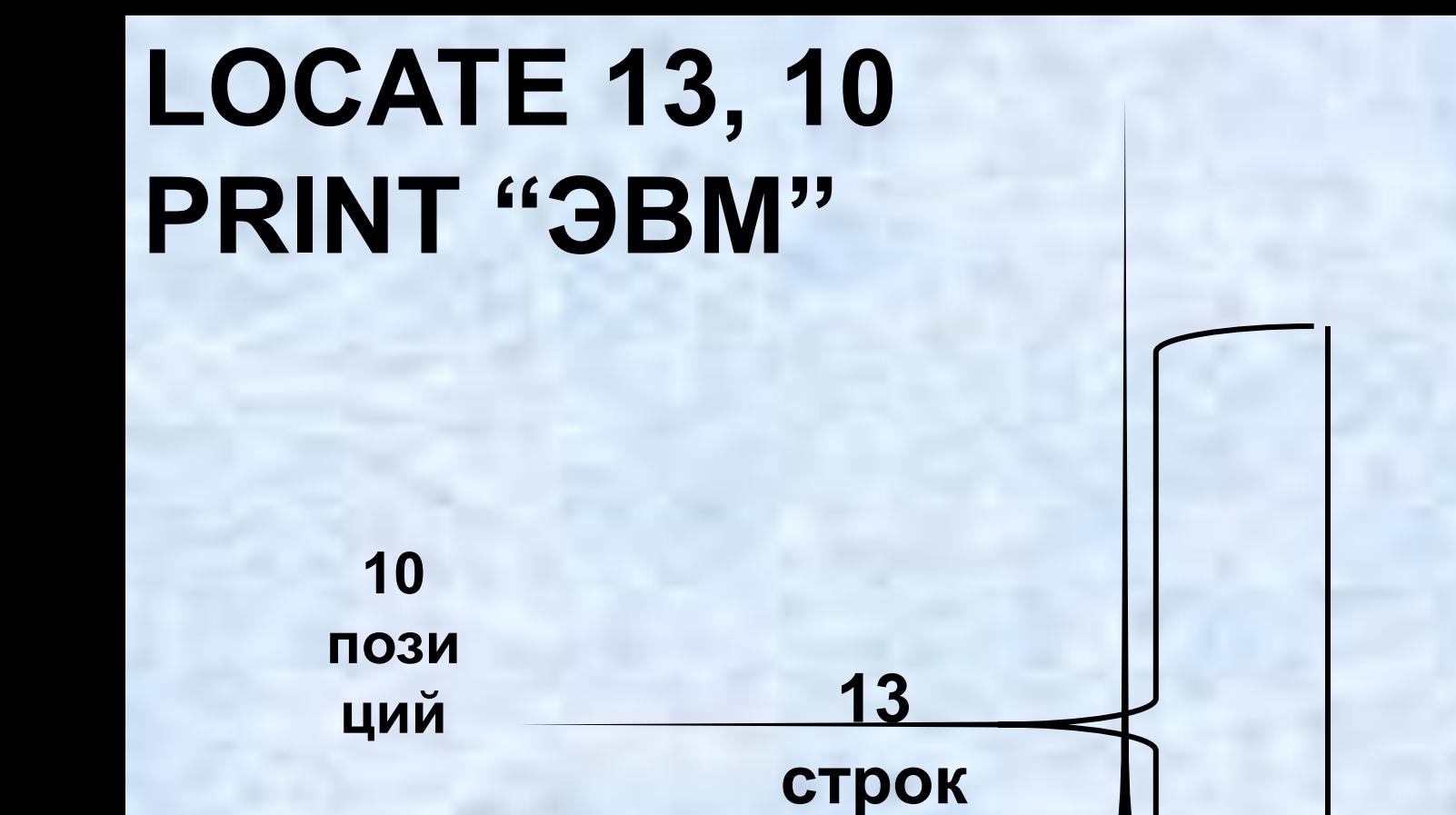

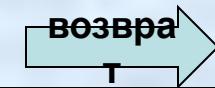

**DBM** 

**PRINT USING "####"; -6; 387**

#### **1 \_ \_ -6 387**

**1**

**1**

#### **PRINT USING "##.##"; 13.7833 13.78**

#### **PRINT USING "####.##"; -175.368 -175.37**

#### **PRINT USING "+####.##"; -68.95; 2.4**

 $\frac{-68.95}{+2.4}$ 

# **PRINT USING "###"; 56342**<br>%563

#### **PRINT USING "#.#"; 12.34**  $%12.3$

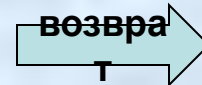